# Pro-face<sup>®</sup>

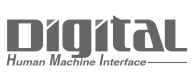

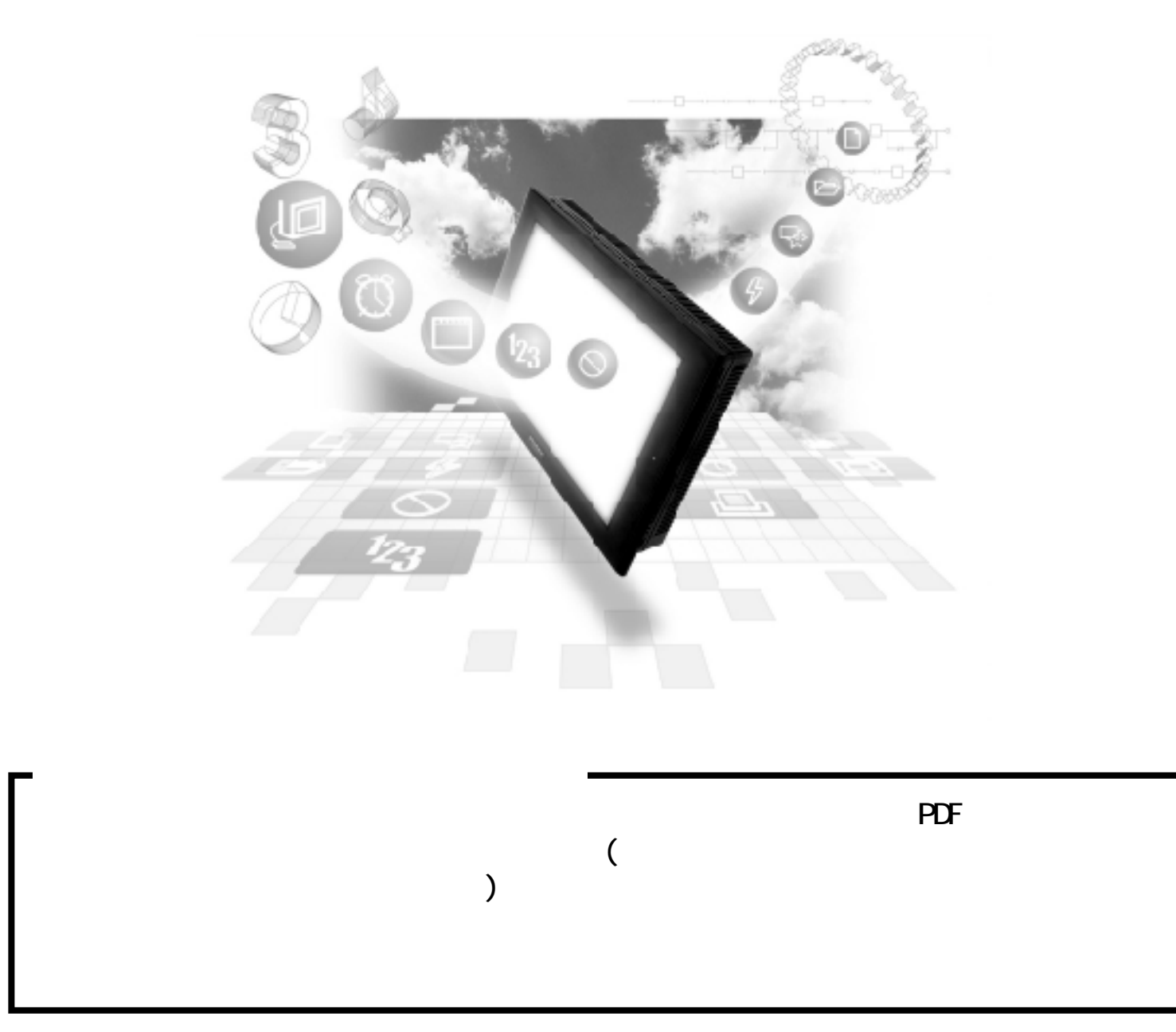

# 10.2

#### 10.2.1

 $( )$  PLC GP

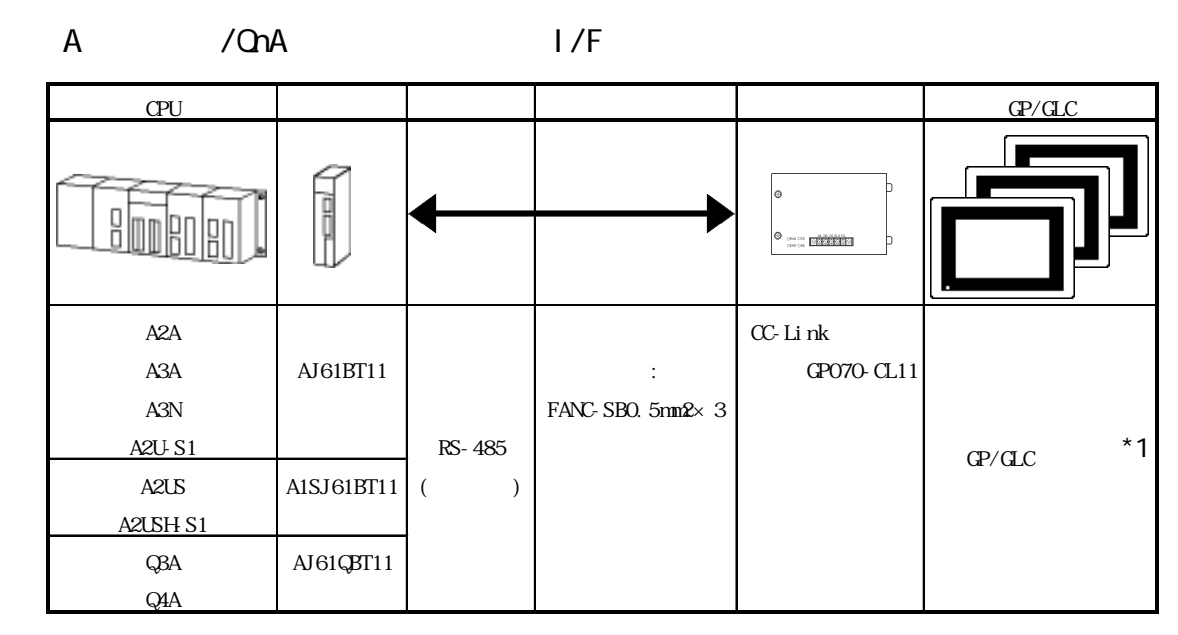

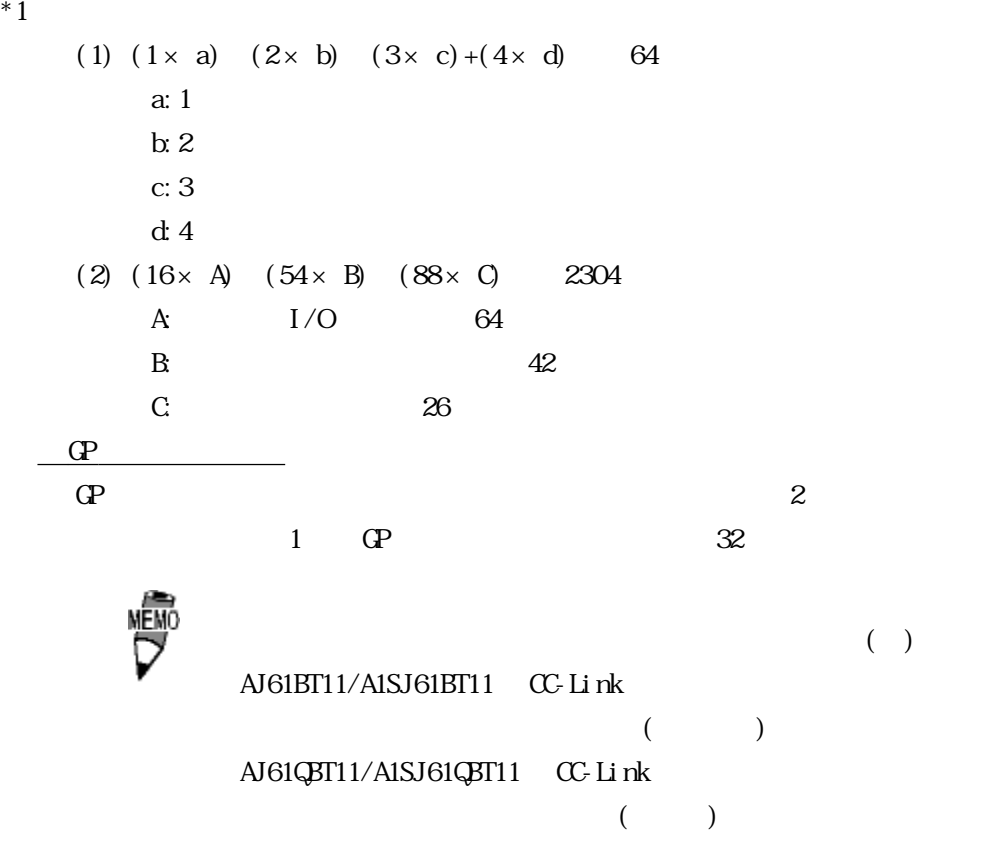

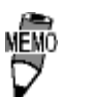

CC-Link GP/GLC

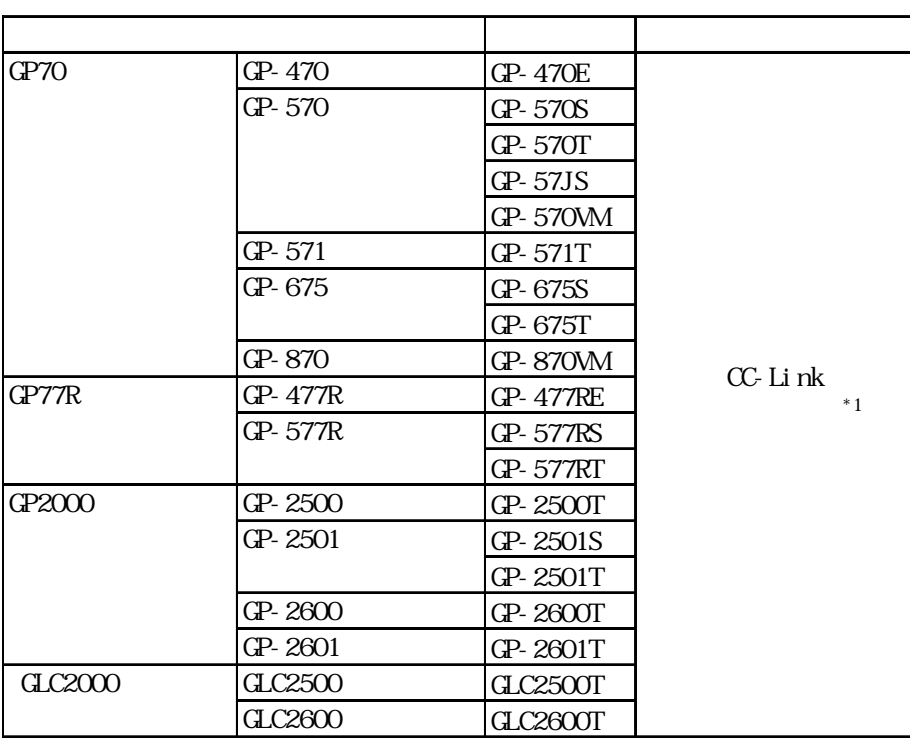

 $*1$  GP2000/GLC2000

### $10.2.2$

 $(PLC)$  (GP)

1 RS-485

 $GP$  PLC

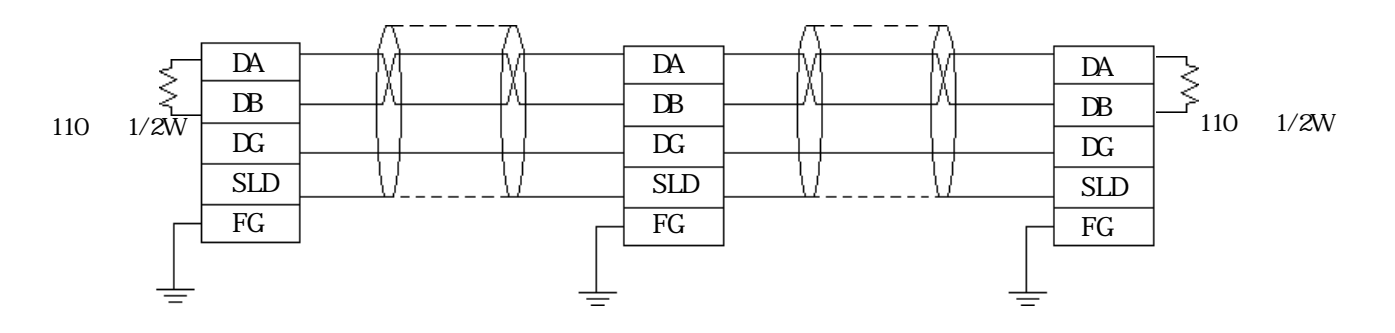

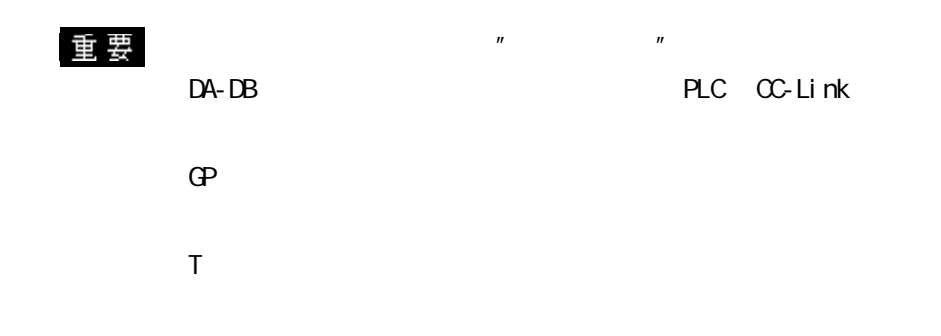

# $10.2.3$

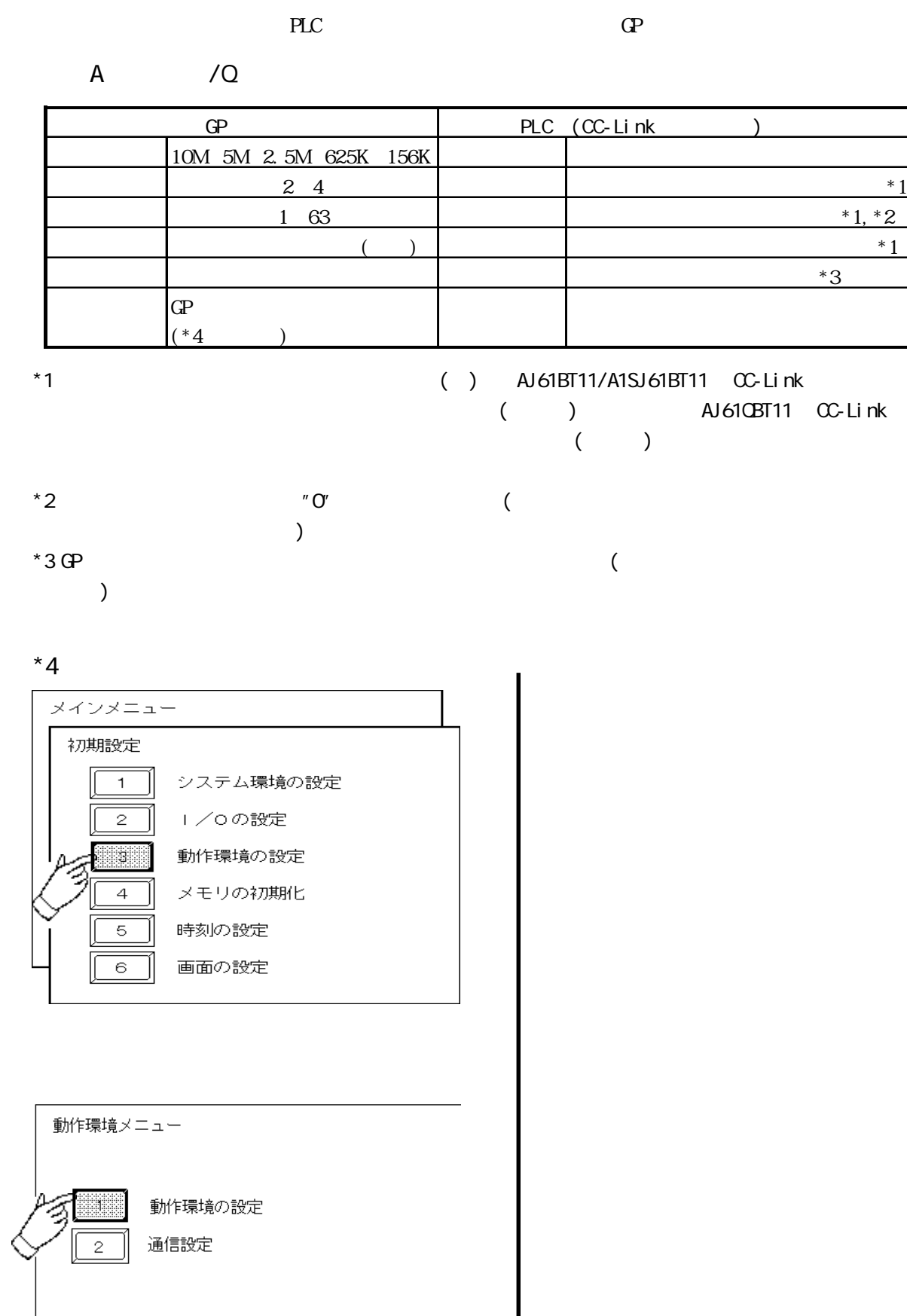

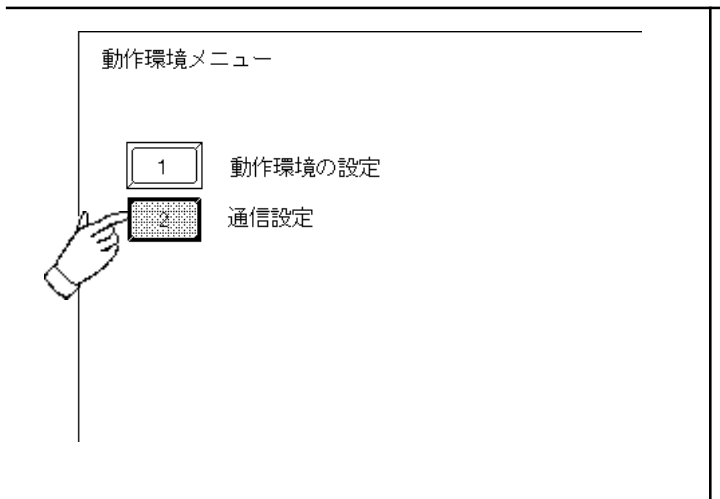

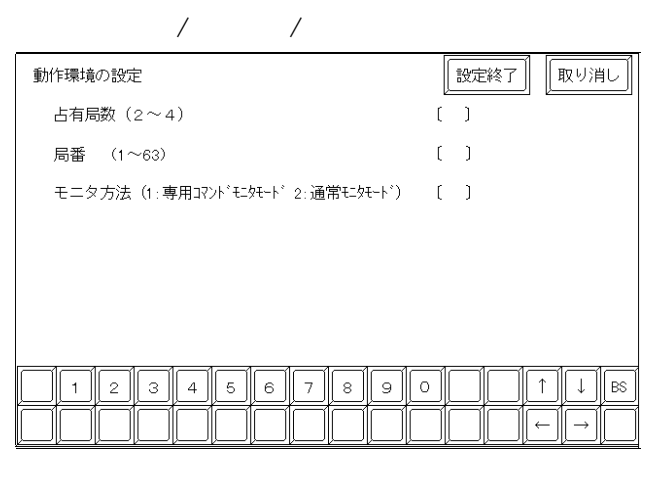

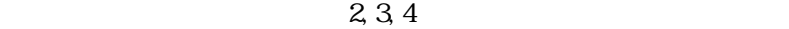

 $\Theta$  $\overline{2}$ 

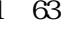

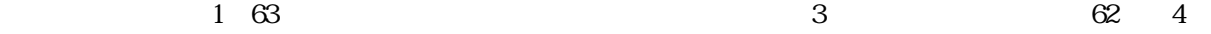

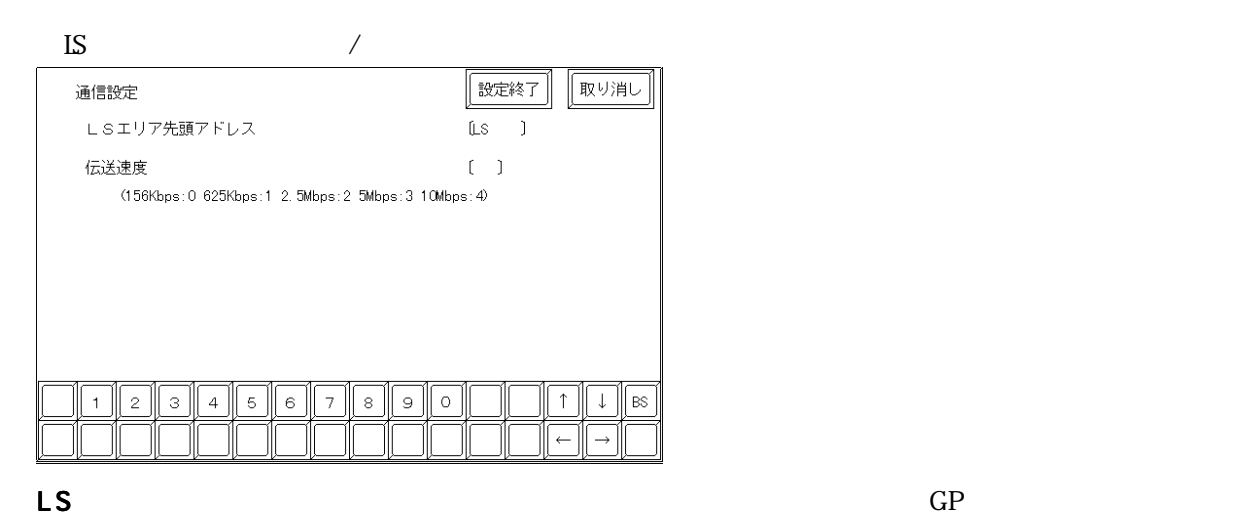

 $(20~1980)$ 

 $\mathcal{V}$ 

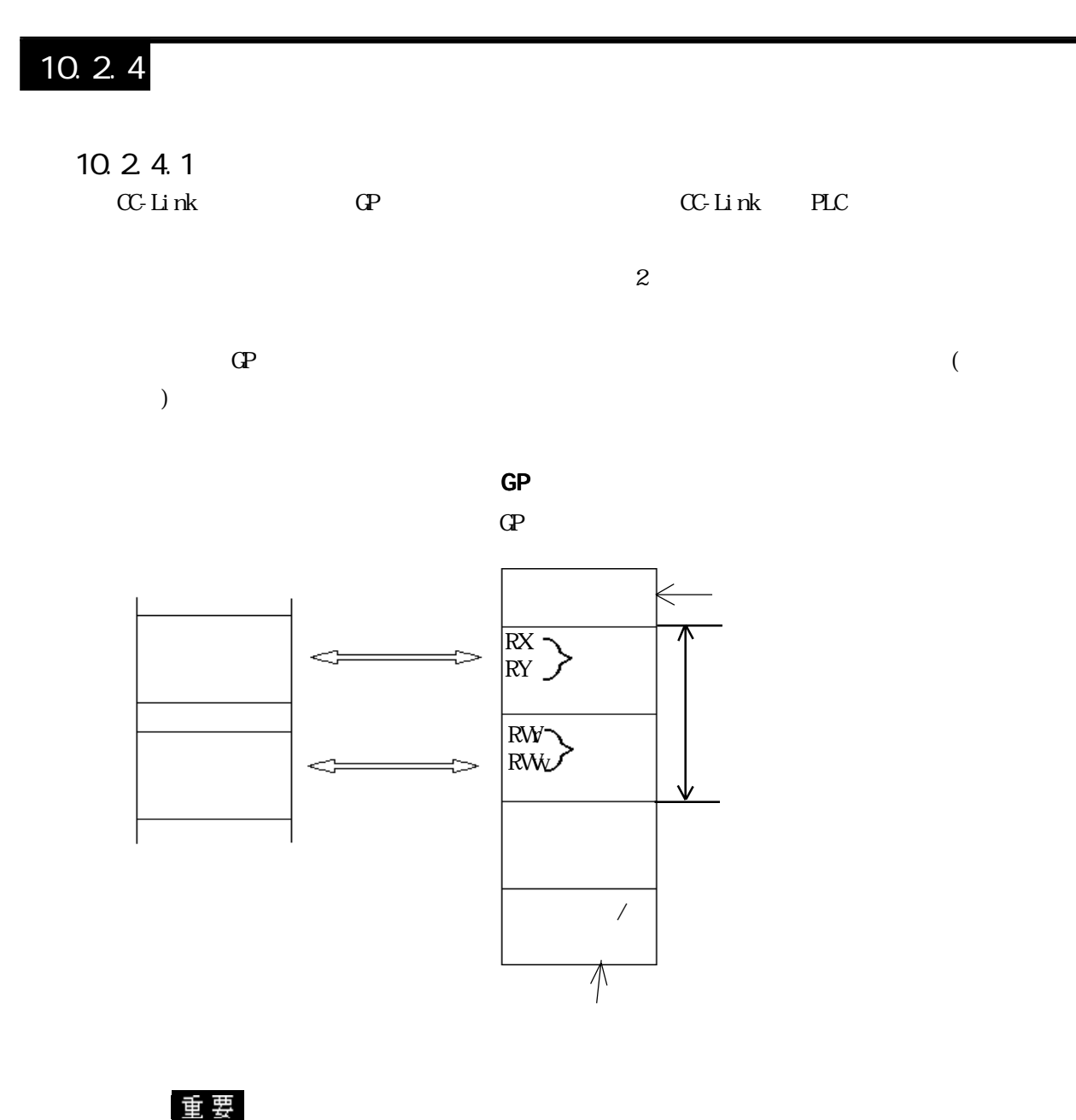

10-2-6

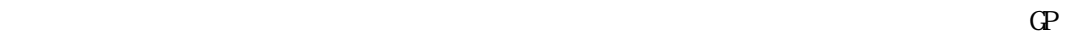

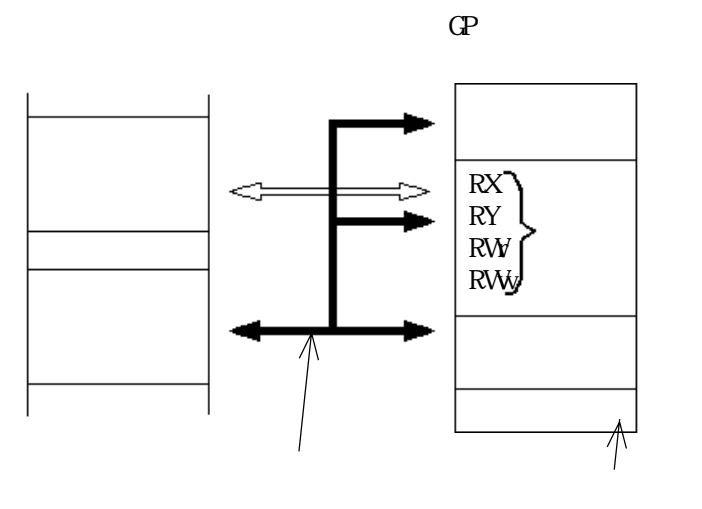

マスタ局 GP のうち Constitute のこと GP

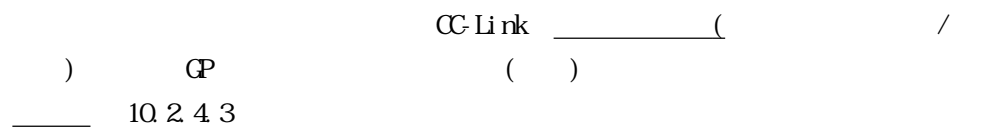

RX, RY RWw RW

 $\, \text{G} \text{P}$ 

 $\overline{G}$ 

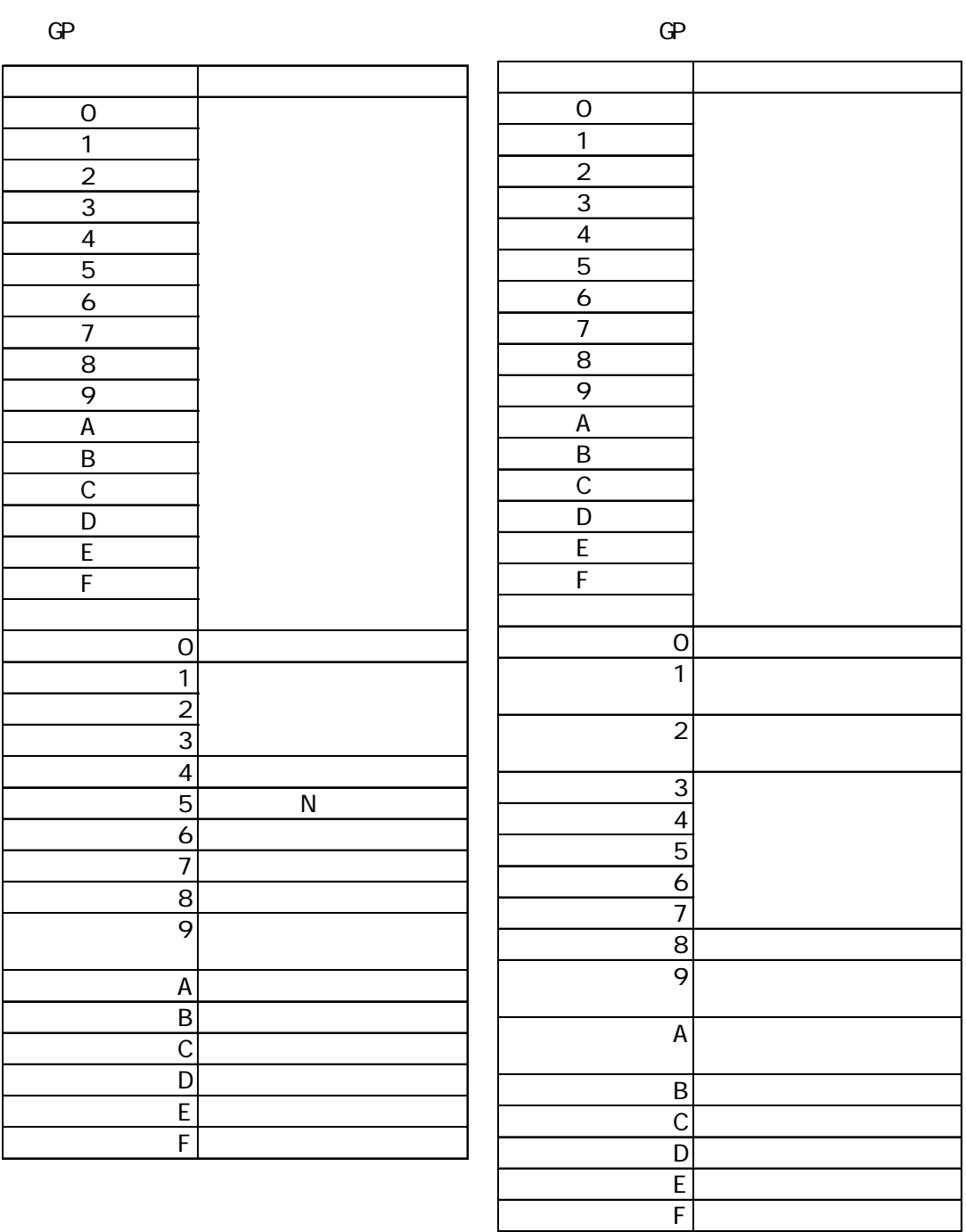

 $\overline{\phantom{a}}$ 

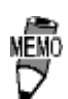

 $\times$ 

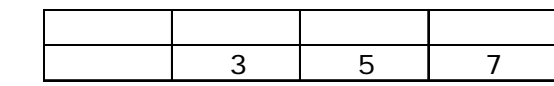

 $\mathbb{G}^p$ 

 $GP$ 

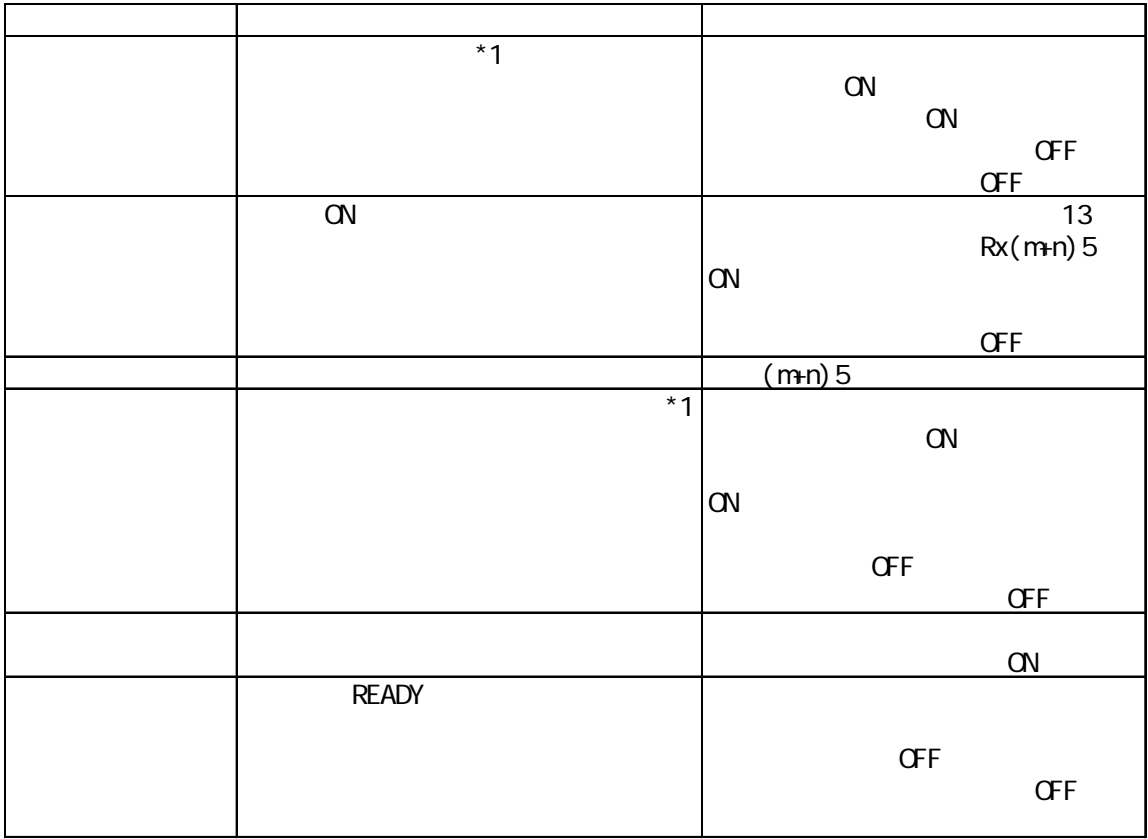

◆マスタ局→ GP

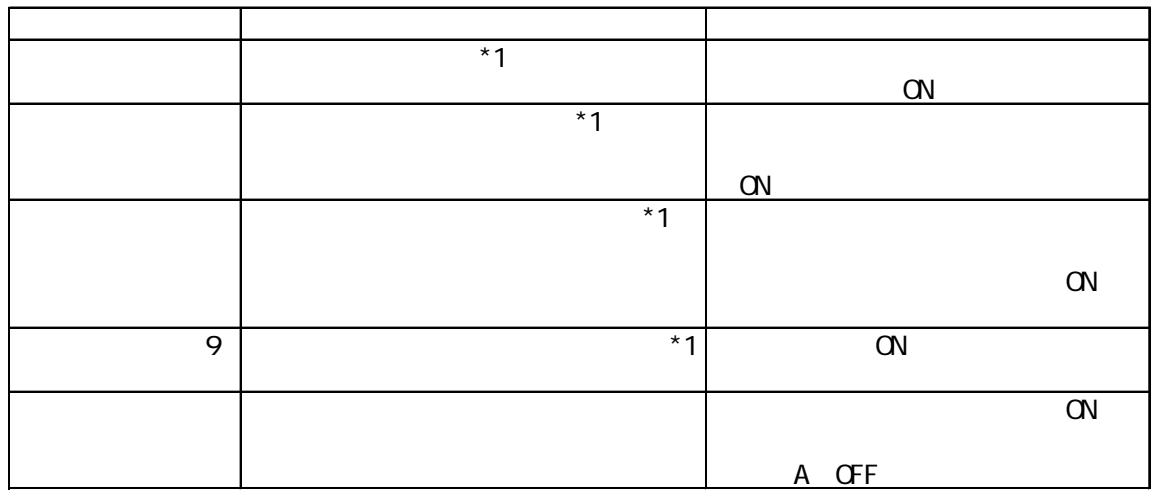

\*1

 $\mathbb{G}^{\mathbf{p}}$ 

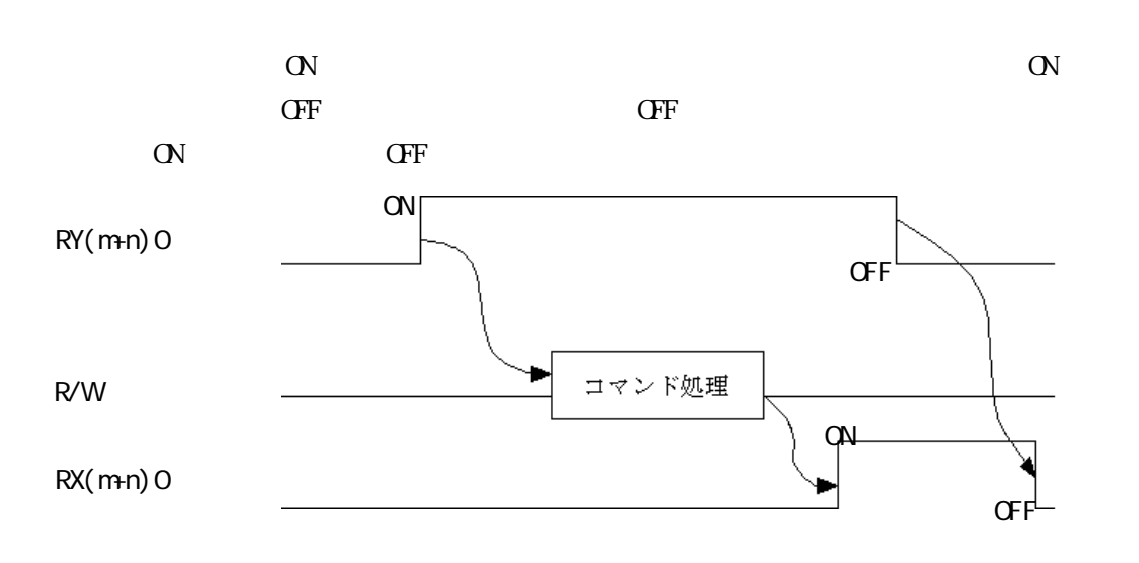

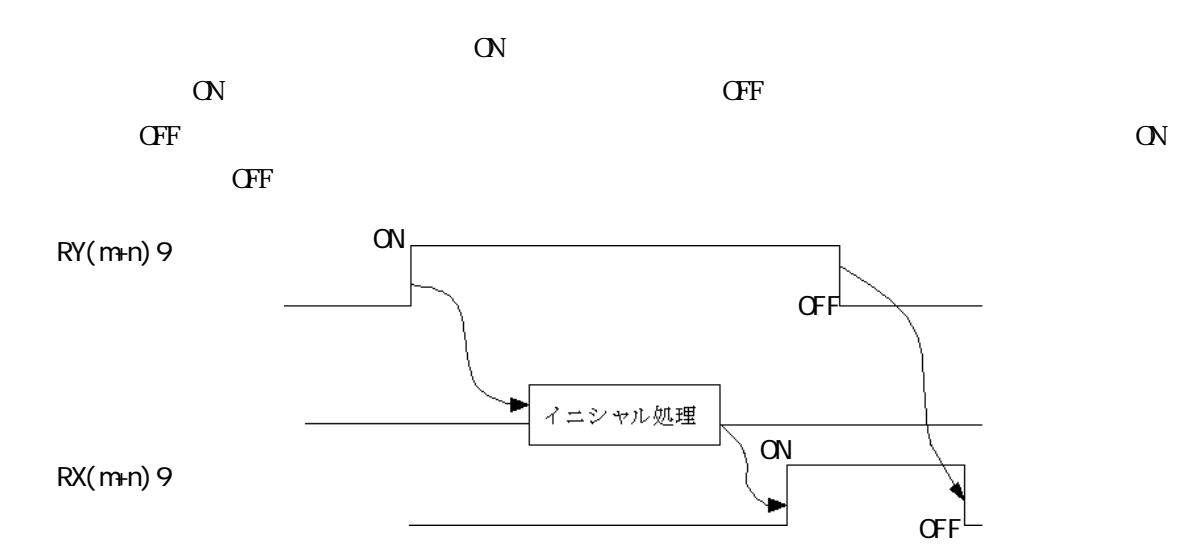

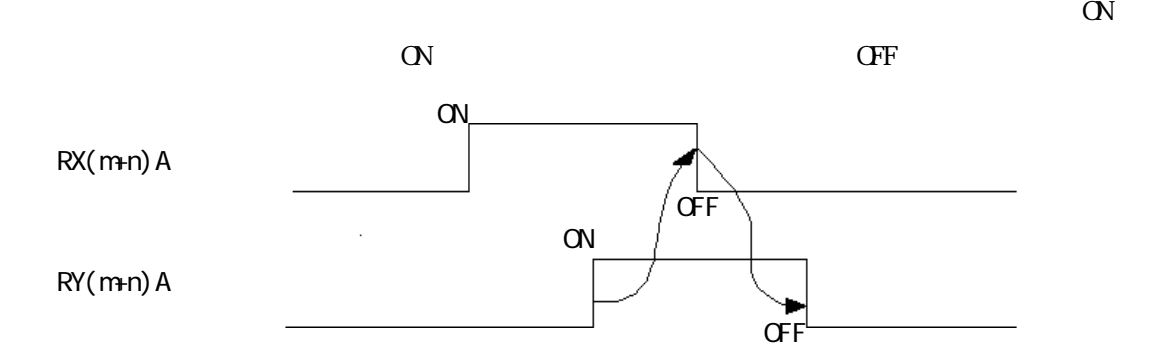

10-2-10

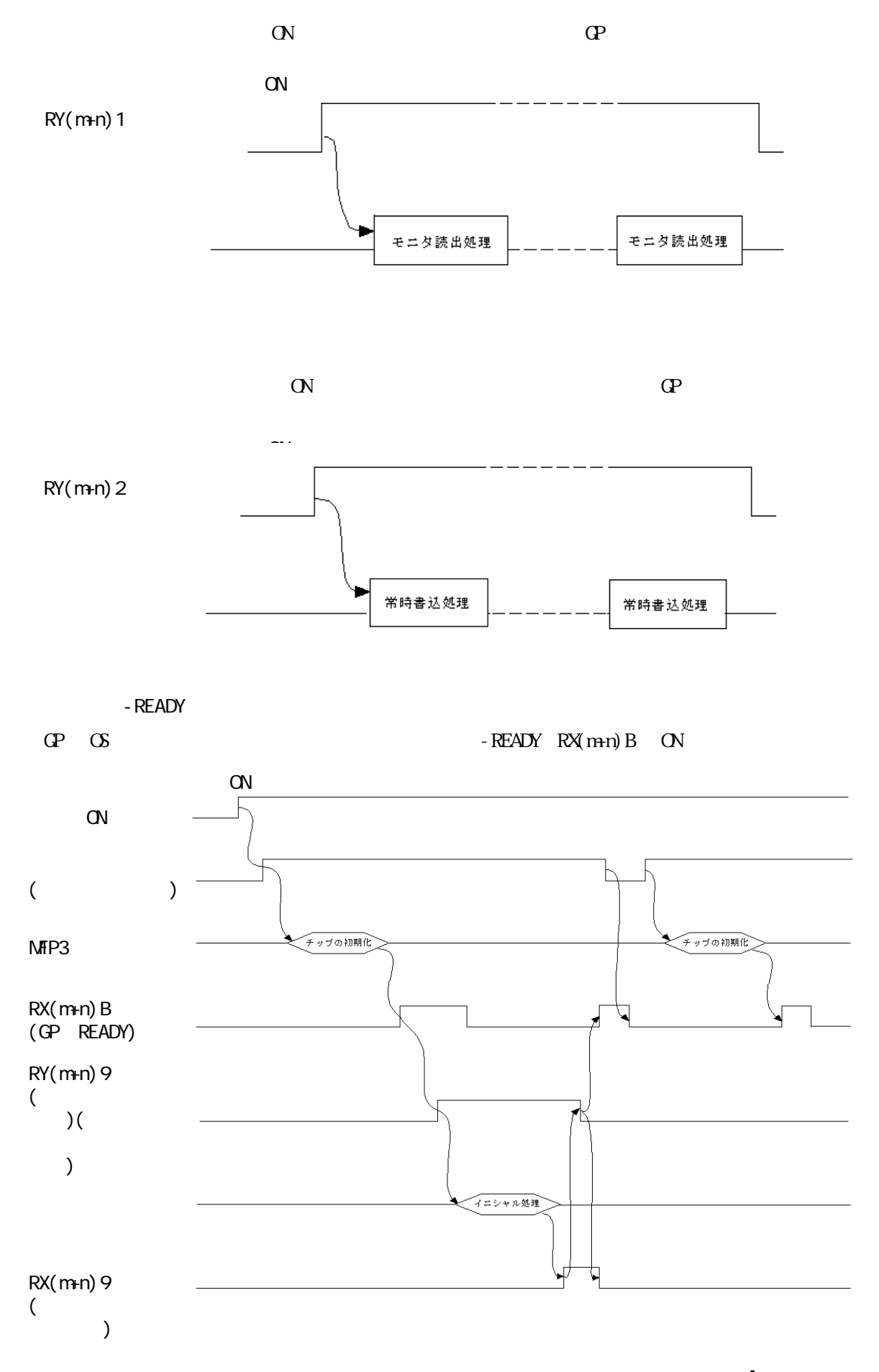

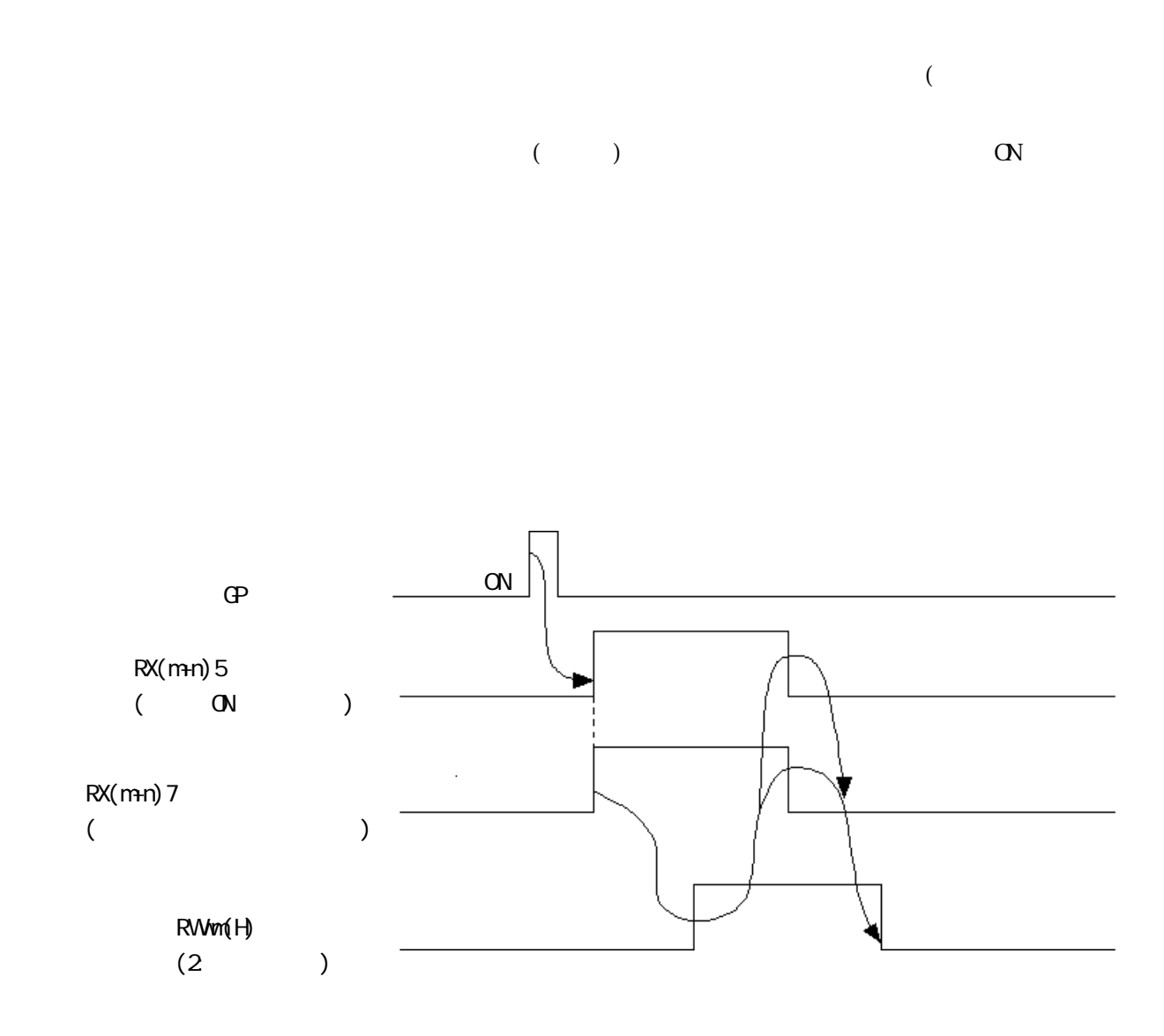

10.24.2

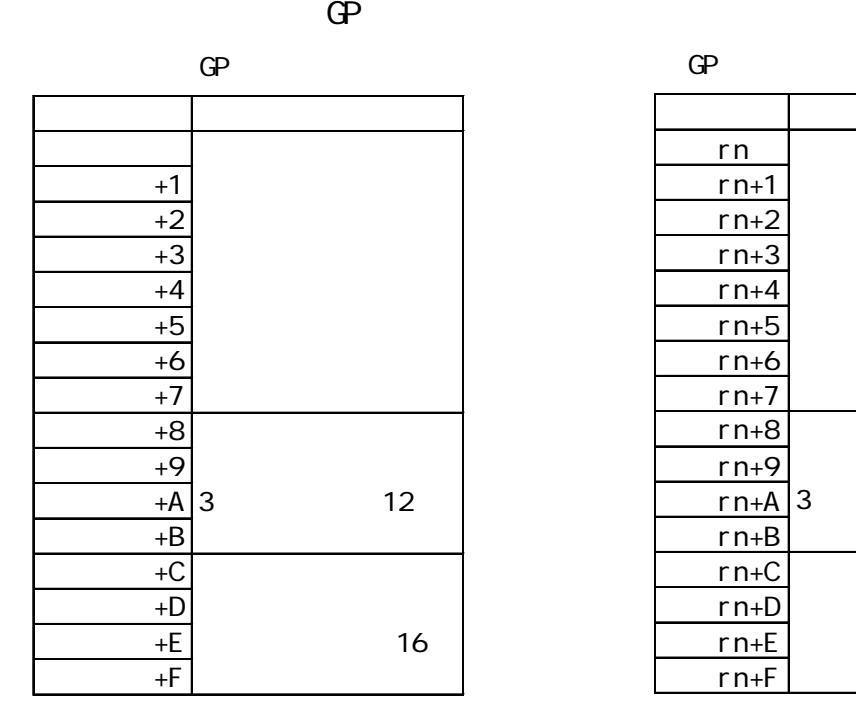

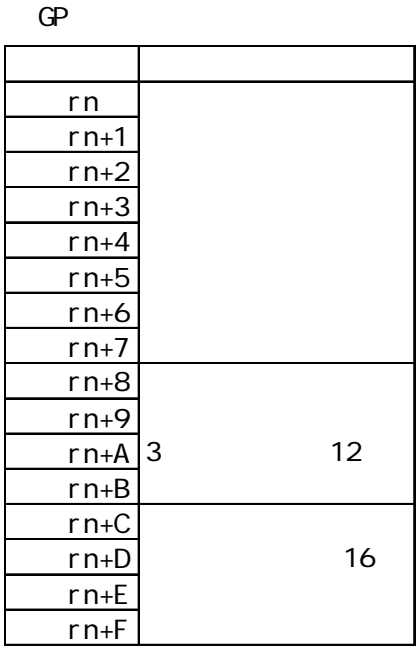

感

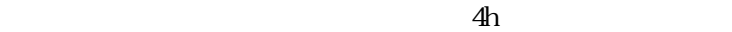

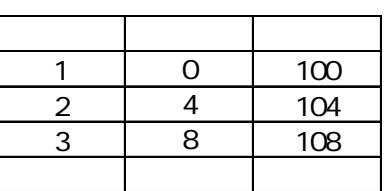

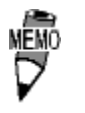

 $\rm{RW}$  $\text{RW}(+36$  +51)  $RW(+20~+35)$ RW 10.2.7

 $\left[$  and the set of the set of the set of the set of the set of the set of the set of the set of the set of the set of the set of the set of the set of the set of the set of the set of the set of the set of the set of th

―||――――――――――――――――――――――――――――――[ M120]―

D219へ読み込みデータ8ワードを読み込む)

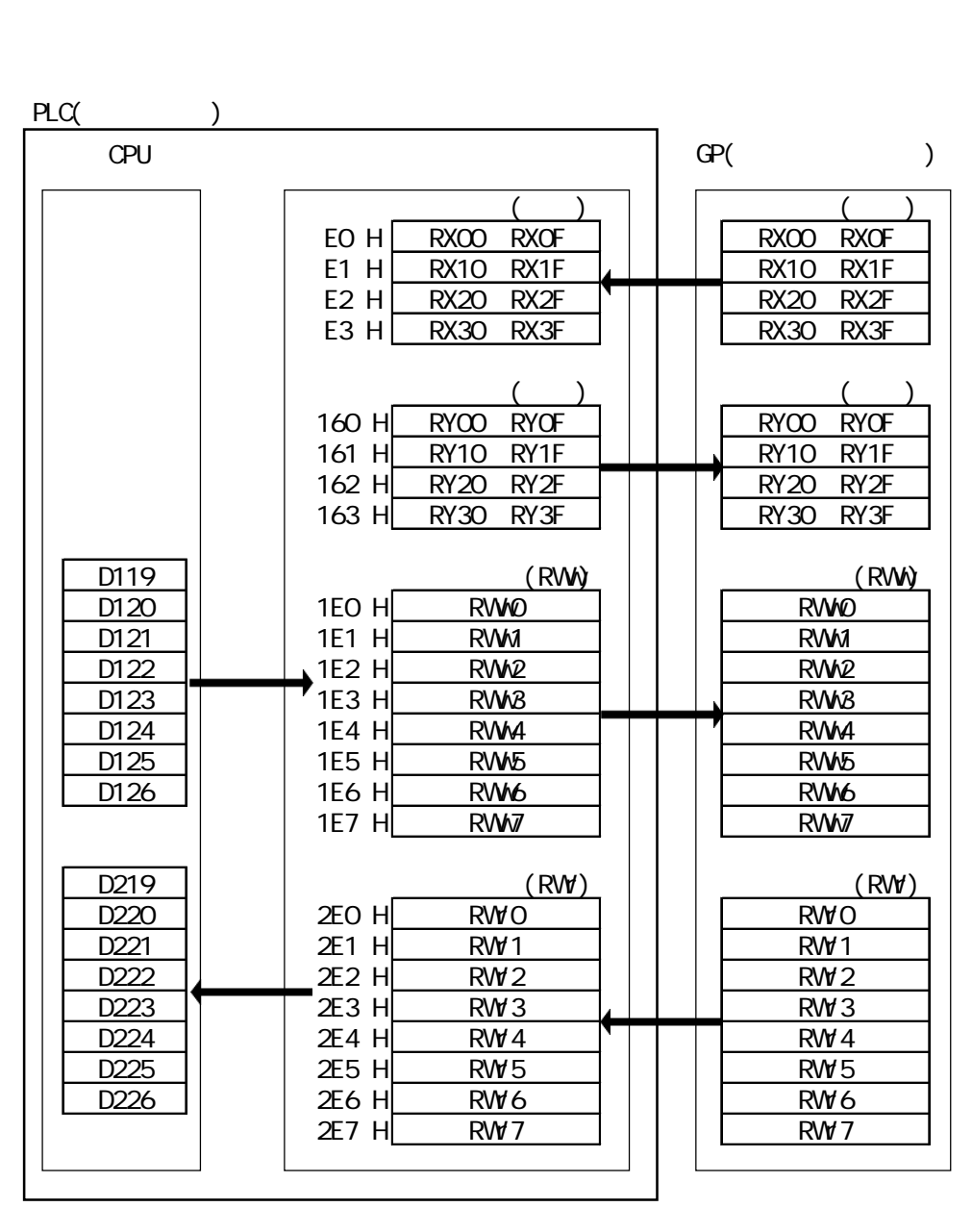

CPU D119 D126 RWO RW7 RWO RW7 D219 D226

 $10.2.4.3$ 

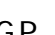

 $\mathbb{G}$ P  $\mathbb{G}$ 

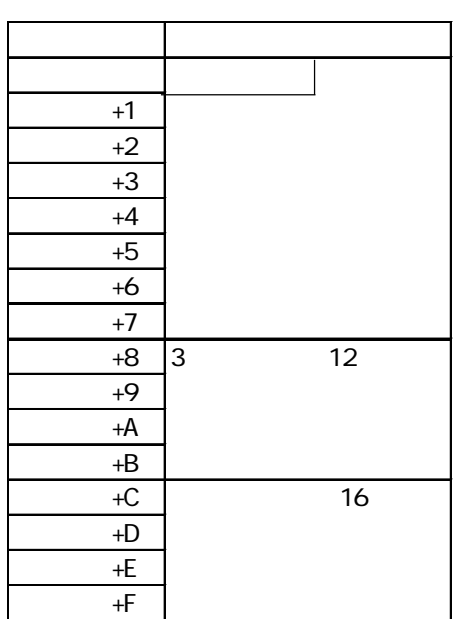

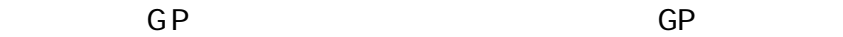

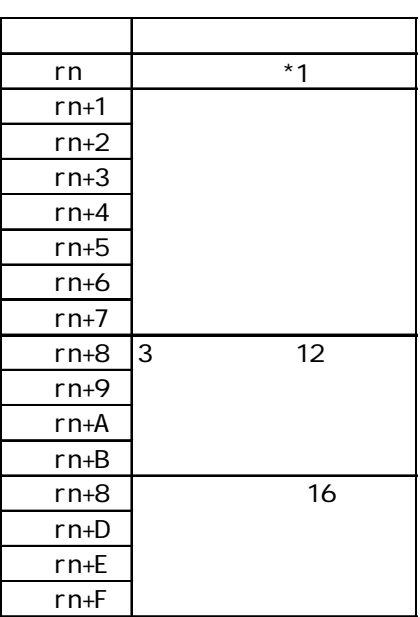

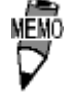

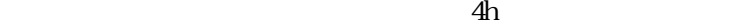

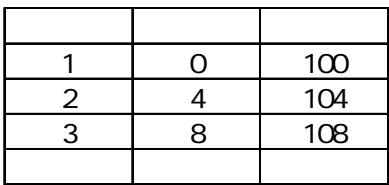

 $*1$ 

 $10.26$ 

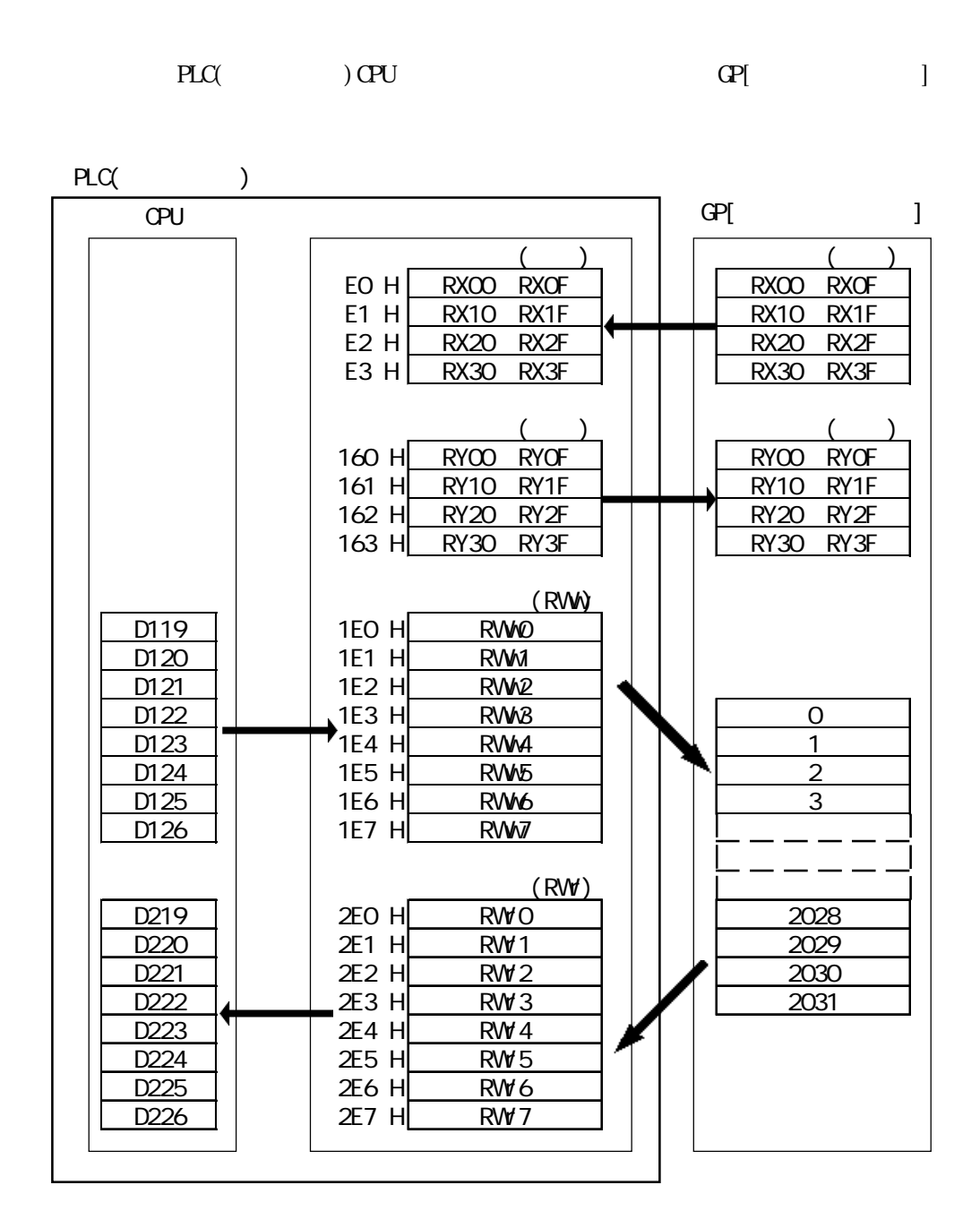

 $CL10$  D119

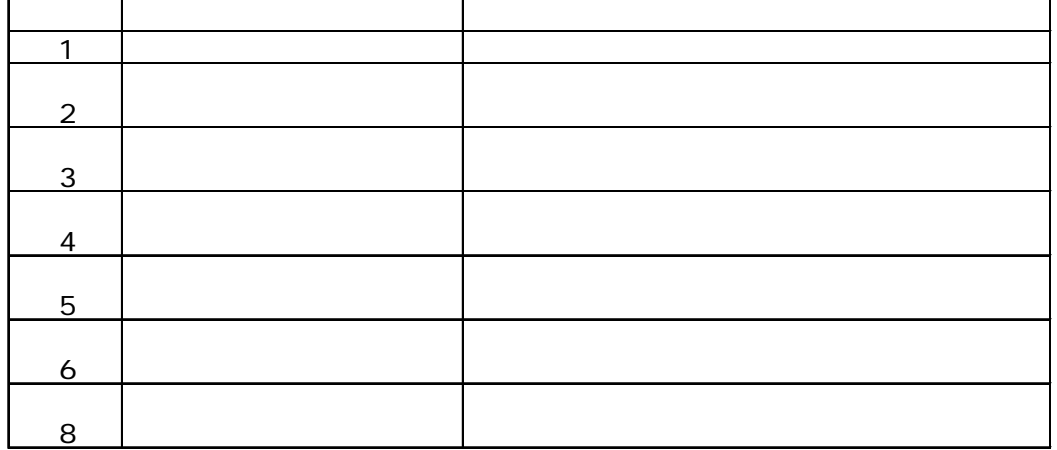

#### $\mbox{G\hskip-2pt P} \qquad \quad \ 1 \qquad \qquad \quad \ 2$

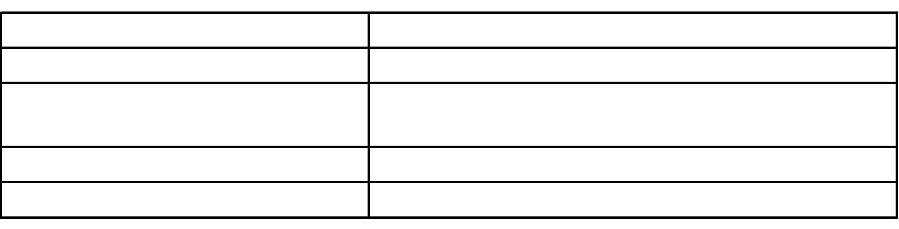

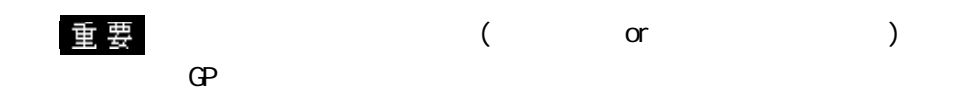

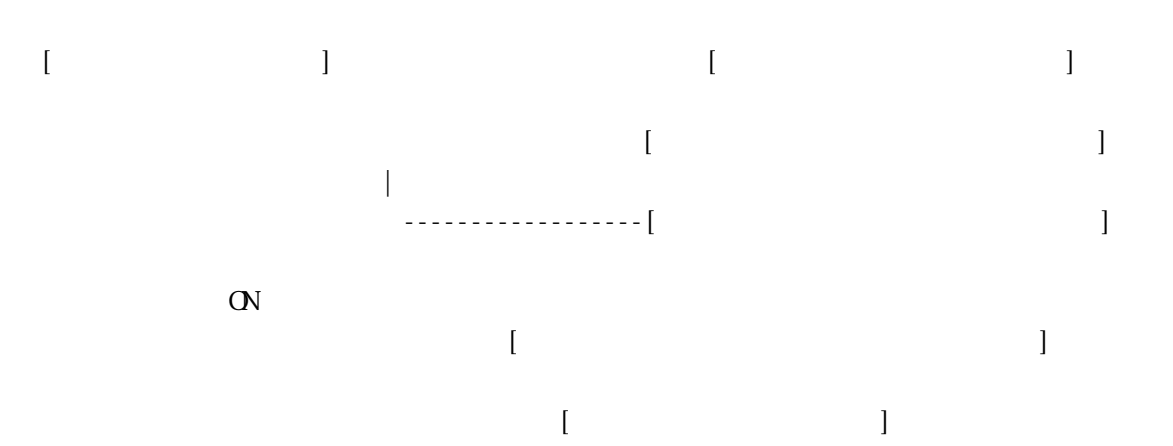

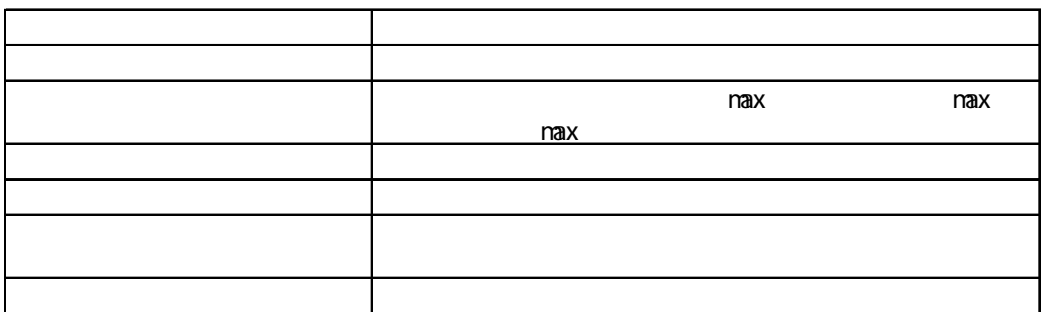

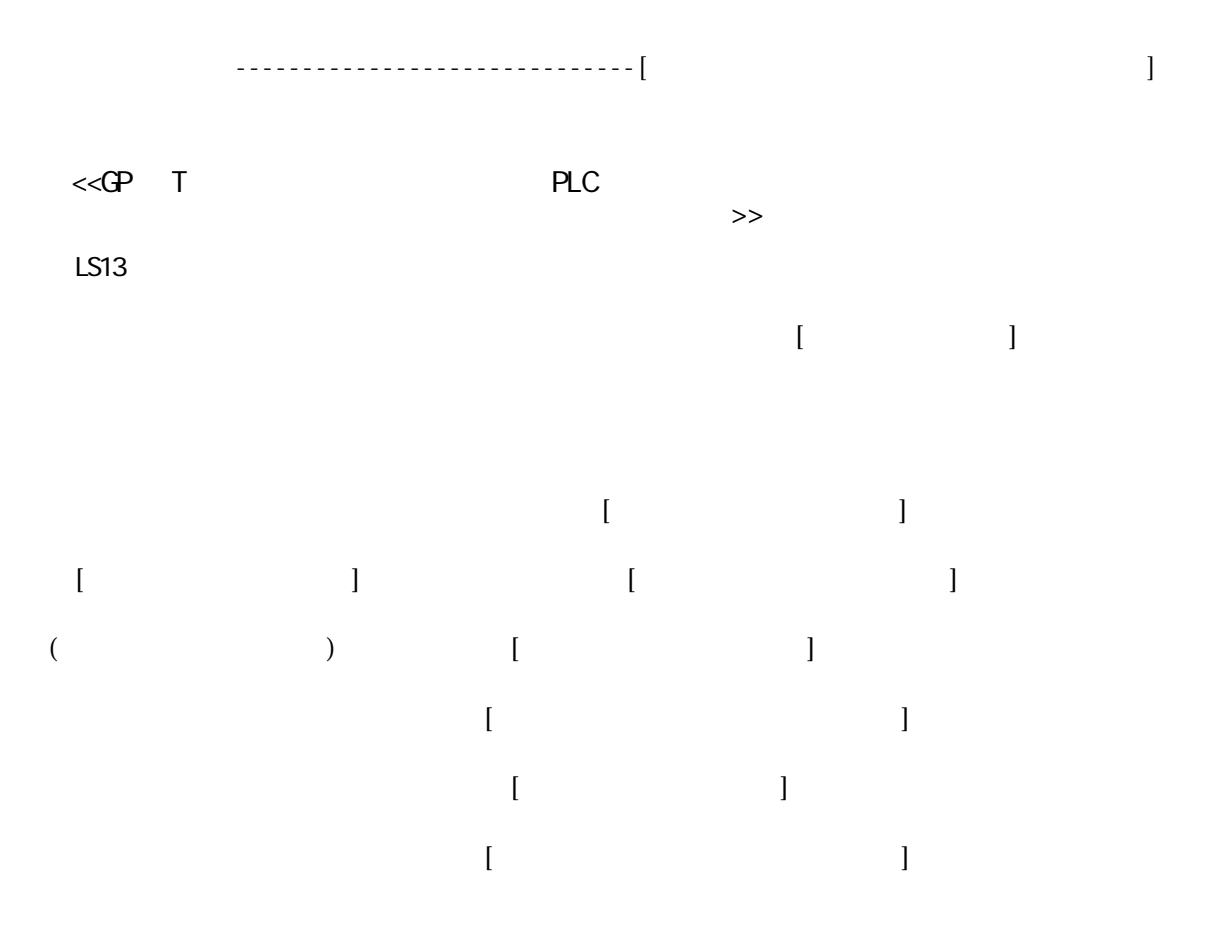

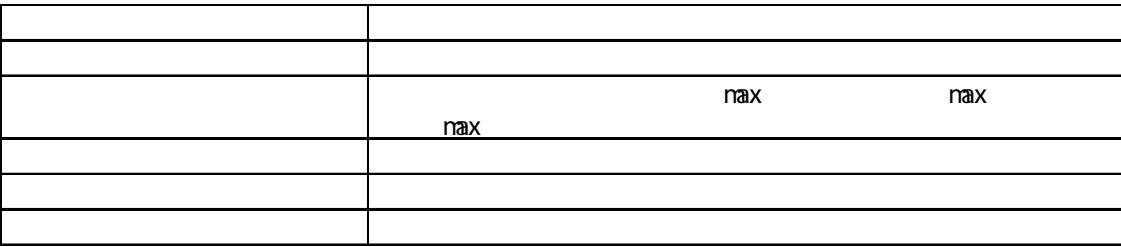

 $\begin{bmatrix} 1 & 1 & 1 \end{bmatrix}$ 

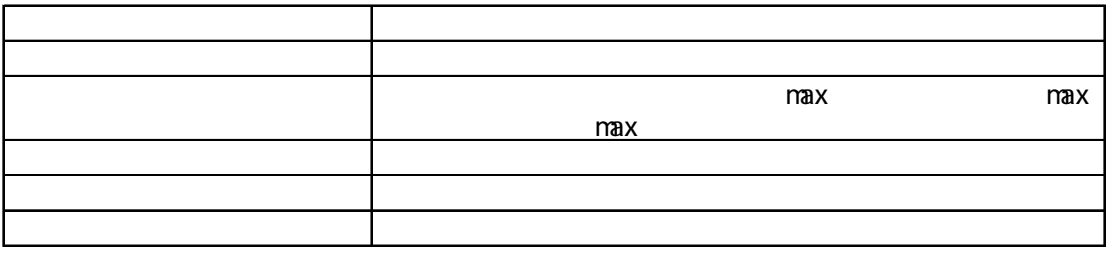

・GPの内部メモリのアドレス2026から6ワード分に対して連続ライトを行う。 1 2 3 4 5 6

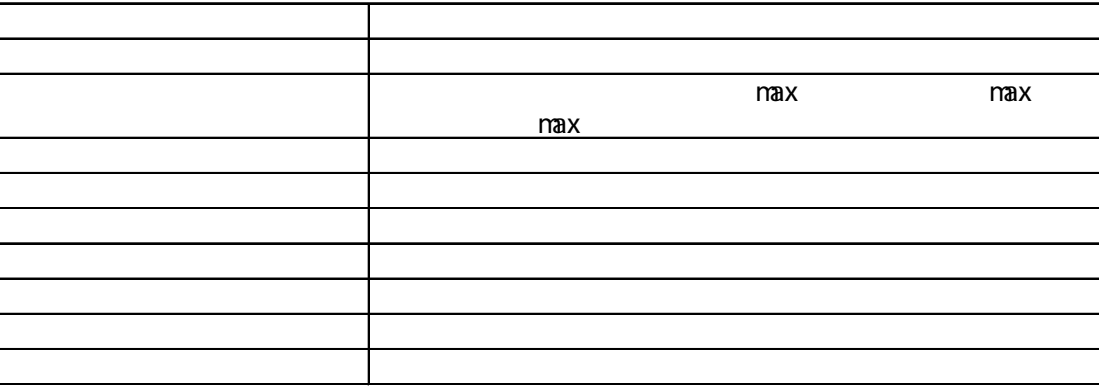

0 1100 1979

1 2 3

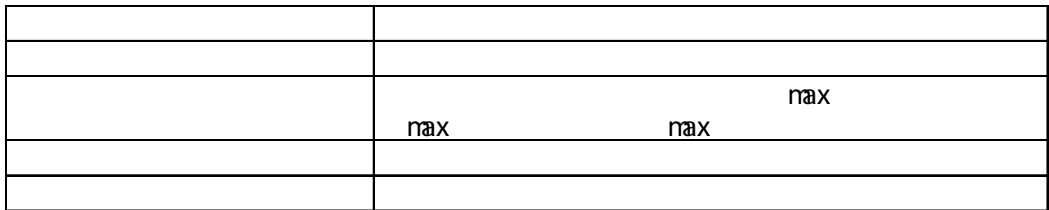

6 0 100 200 1000 1500 2031

 $\left($  FROM H2E0 D229 K6 $\left($  FROM H2E0 D229 K6 $\right)$ 

 $\begin{bmatrix} 1 & 1 & 1 \end{bmatrix}$ 

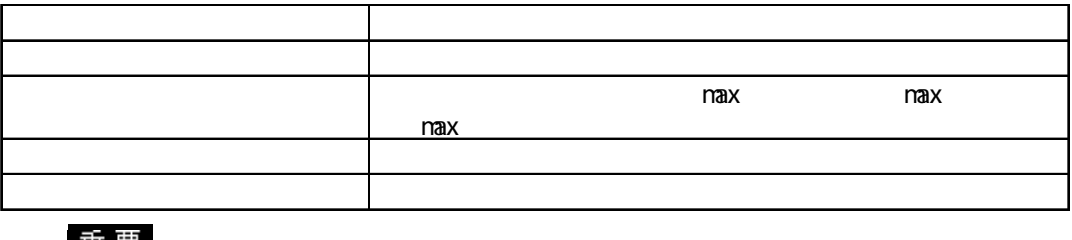

(P 0 1100 2031

 $\left[$  and  $\right]$ 

――――――――――[ TO H0 H1E0 D119 K4]―

懜  $($  ) AJ61BT11/A1SJ61BT11  $CC$ -Link  $\begin{pmatrix} 1 & 1 \ 1 & 1 \end{pmatrix}$ AJ61QBT11/A1SJ61QBT11 CC-Link

 $\left[$  and  $\left[$   $\right]$  different points of  $\left[$  and  $\left[$   $\right]$ 

 $($ 

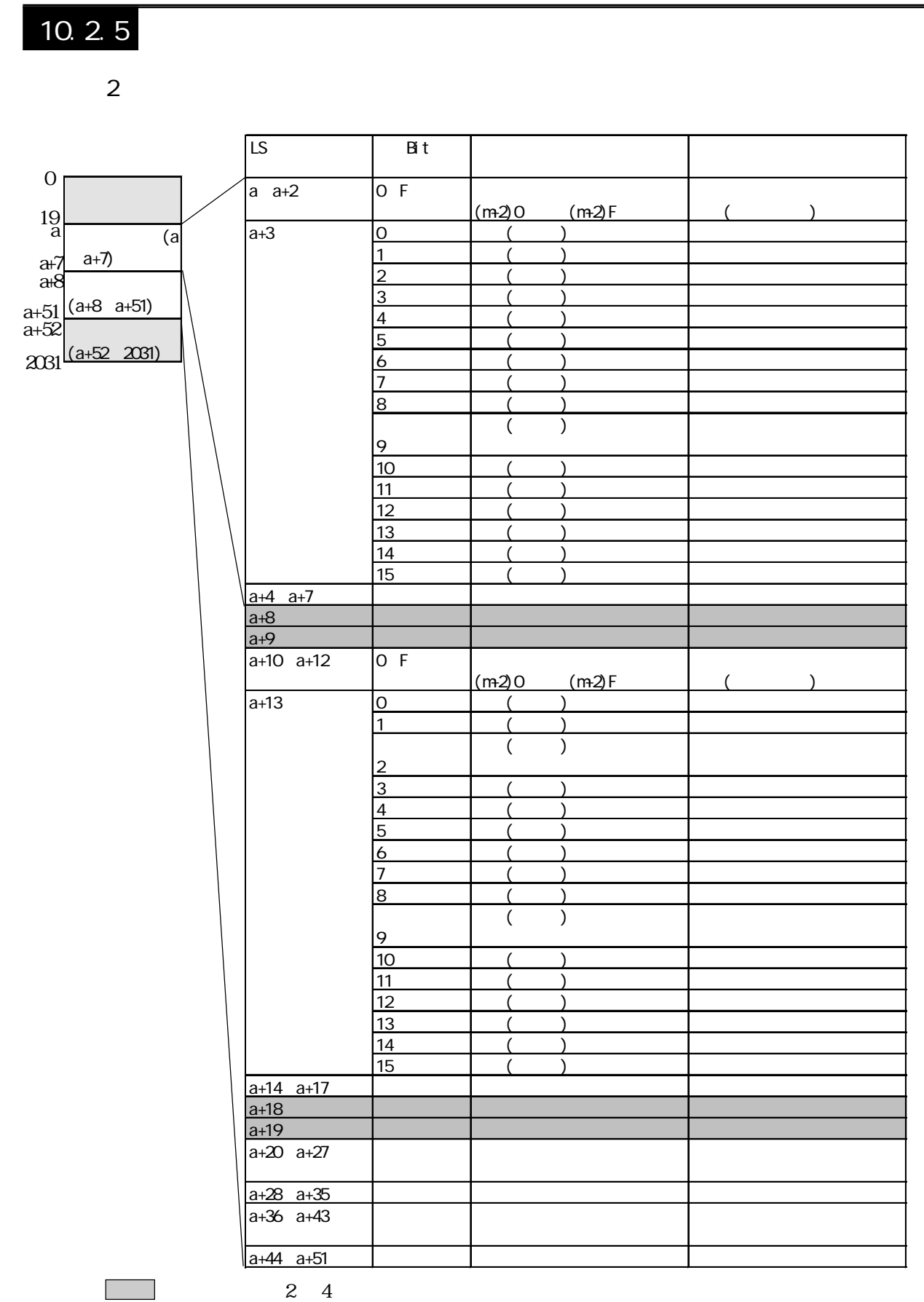

a  $\mathbf a$ 

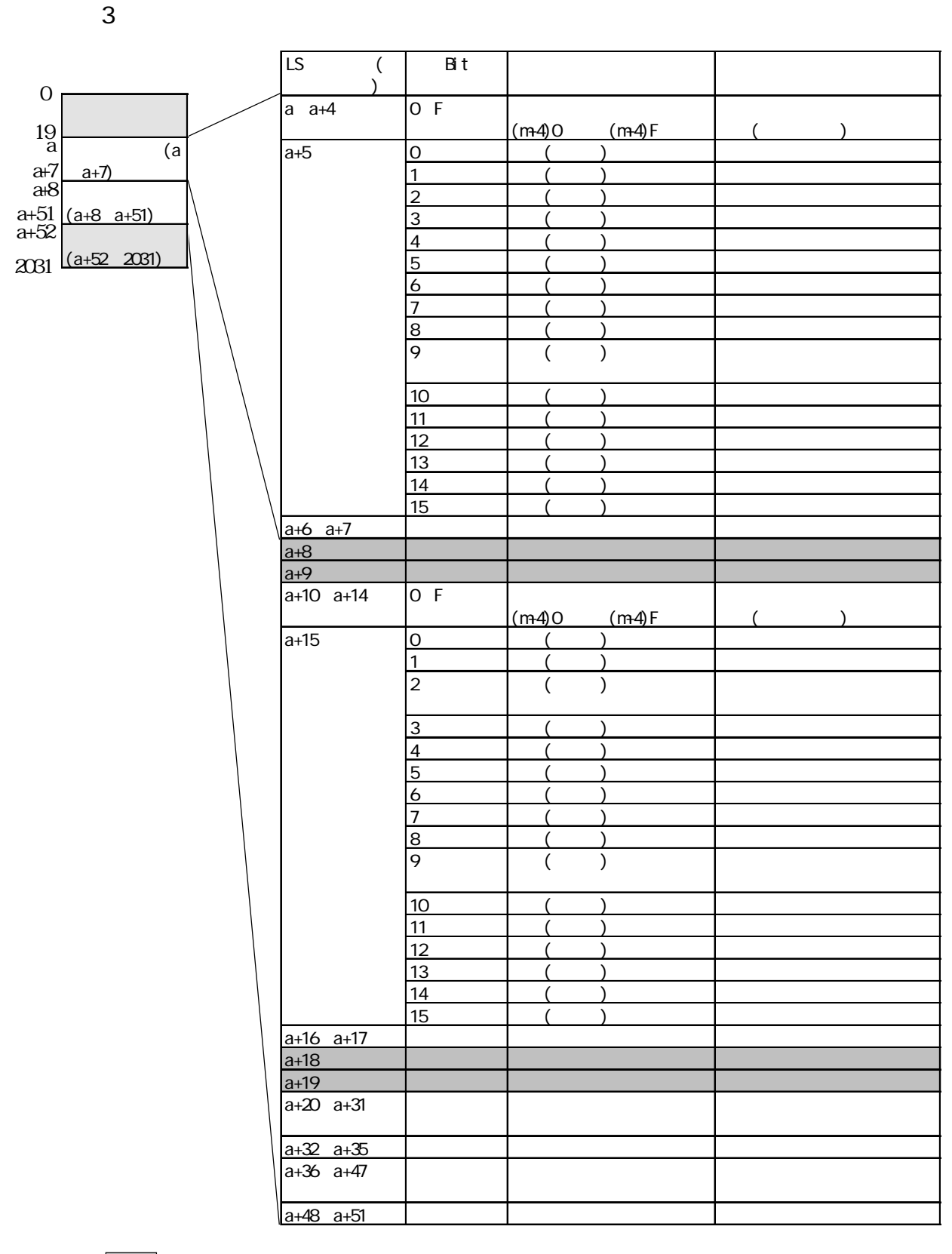

a the state  $\alpha$  of  $\alpha$   $\alpha$ 

 $\overline{2}$  4

 $\overline{4}$ 

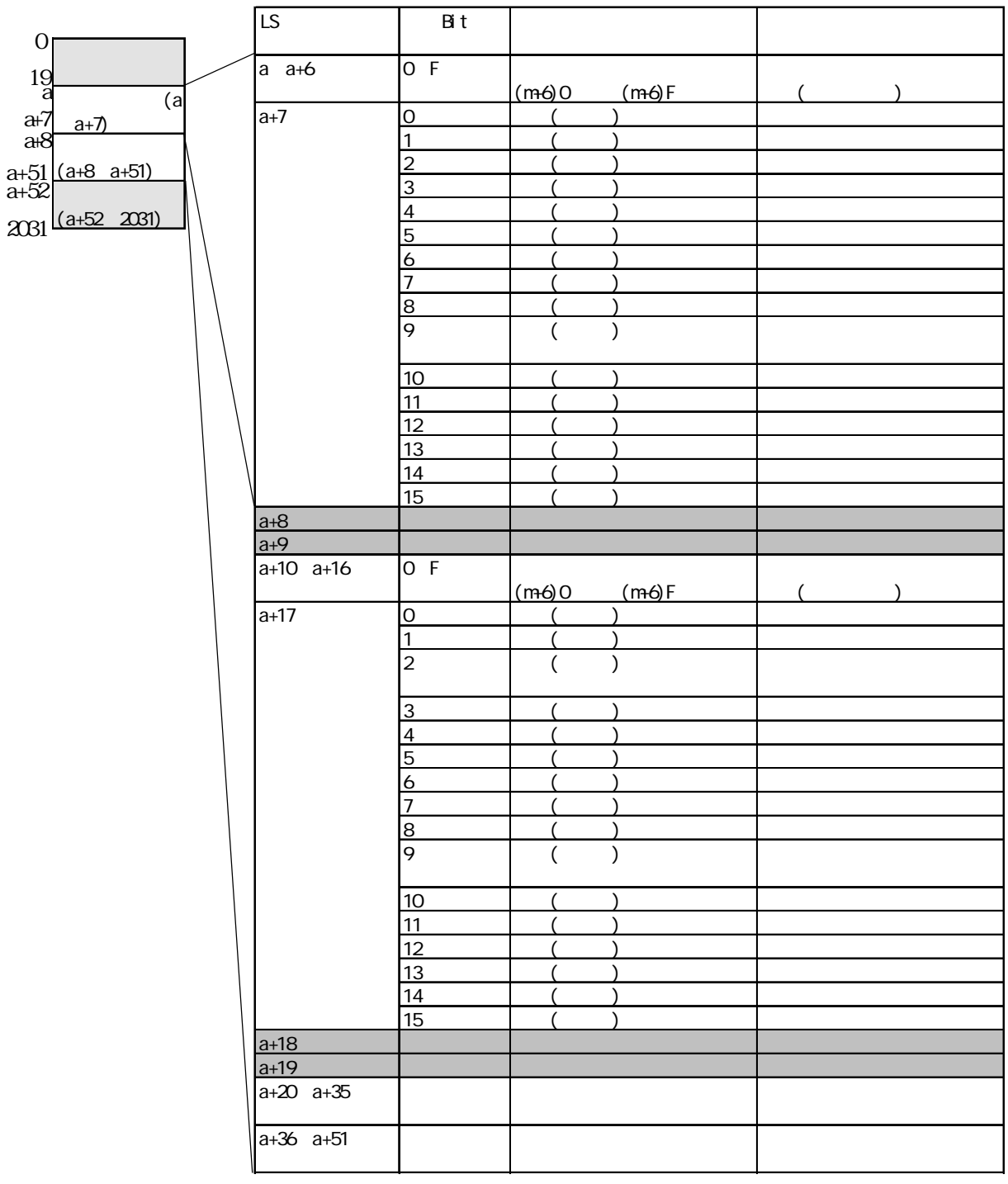

L

 $4$ 

a a a  $\alpha$ 

10.2.6

 $(\ast \ast$  $\left(\begin{array}{c} \star \star \\ \hline \end{array}\right)$  $\mathfrak{O}1$  is a set of  $\mathfrak{O}1$  is a set of  $\mathfrak{O}1$  is a set of  $\mathfrak{O}1$  $\Omega$   $\vert$  $\infty$  and  $\infty$  $\mathcal{O}$ 4  $\Box$  $\mathcal{O}(\mathcal{O}(\epsilon))$  $\overline{\omega}$  (5)  $\overline{\omega}$  (5)  $\infty$   $\qquad$  $\overline{O7}$  is a set of  $\overline{O7}$  $\overline{\textbf{08}}$   $\overline{\textbf{08}}$ 09 |  $\blacksquare$ 14  $\blacksquare$ 15  $\overline{\phantom{a}15}$  $16$  $17$   $\blacksquare$ <u>18 同春</u> 19 ボーレートスイッチ しゅうしゃ しゅうしゅうしゅ 1A 1B 2000 11 1C 0チャンネルキャリア検出エラー 1D 1チャンネルキャリア検出エラー 1E 交信伝送路エラー 1F Second Research Research Research Research Research Research Research Research Research Research Research R 20 Yデータ数エラー <u>21 Rwster - American State Books and the Books and the Books and the Books and the Books and the Books and the </u>

 $GP$  RWr  $r$  $(RX(mn)A)$  ON  $(RX(mn)$  $0$  ON

,  $(02 \t **)$ 

 $\mathbb{G}^{\mathbb{P}}$  ( )  $\qquad \qquad$   $\qquad$   $(Q2.14)$  PLC  $(0214)$  PLC GP  $(Q2:14)$  GP  $(02.14)$  $(\frac{(02 \cdot 14)}{(02 \cdot 15)}$  $(\Omega$ :15) GP  $\Box$  GP  $\Box$  GP  $(\Omega$  15) GP  $\Box$  $(\Omega$ :1A) ( $\Omega$ )

, (02 $^{\ast\ast})$